## Adobe Photoshop CS5 Download With License Code Free Registration Code For Windows 2023

If you have any questions about this article, or any other computer-related topics, please feel free to post them in the comments section below. We will do our best to answer all of your questions. How to Rotate Adobe Photoshop is easy and simple. To rotate the Adobe Photoshop application, you need to choose the Rotate option from the File menu. Then, you can click and drag to rotate the application. You can also use the keyboard to do this, by pressing the Ctrl and the mouse arrow keys simultaneously. This will rotate the entire application to the left or right.

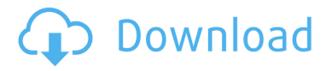

Even if you know the basic principles of Photoshop, there are myriad new features to learn. One of my favorite new features is one that addresses the need for flexible layouts. Now I can fill a box, select the fill that I want, drag it to where I want it, and it will always snap with the adjoining layer. Nowadays, everybody keeps hearing the new and the classic. Oldies but goodies are still around. One of them is Photoshop. It has developed with just amazing features. Now we are in a position where new and old are getting together. Here are the top five features you must try in Adobe Photoshop CC 2018.

Adobe Photoshop Review 1) Highlights Give your images some color. Enhance your highlight! Get this done without much trouble in this image editing software. Enhance highlights by blending your favorite color. If you have an overview of your image and want to colorize the areas that are not properly exposed, this is the perfect software. However in this image, I would like to emphasize to you to use this capsule option. Capsules are small containers that allow you to enter your custom image data. Constraining the color to more than a few selections or a few different programs make it easier to tame the hue. It is good to keep in mind that it is possible to also copy or move certain colors if you want to adjust the "intensity" of the color. Also, it works much better in some situations. The UI is what you would expect for an award-winning imaging program. Buttons are big, well-defined, and clearly labeled, and a nod is given to tablet users by recognizing the corner area where fingers can rest without activating Photoshop. The command areas are set up so that they will be easier to use when working on a touch device. Space-saving is given a boost by collapsing menu items to icons and revealing more context than is accessible with the traditional menu system. Guides are also easy to resite and remain persistent through editing. You can work completely raw, which is a boon for those that want to avoid having to work with

the default, color-mapped exposed image. You also have a lot of options when it comes to cropping and resizing to accommodate tablets. It's simple to resize and edit images, and it's easy to export images to different file formats. The selection tools are also very good and work as expected.

## Adobe Photoshop CS5 Activation Code Hacked WIN + MAC 64 Bits {{ New! }} 2023

Photoshop is the industry standard for digital image editing - so you'd be crazy not to have it on your computer. It's a program that allows anyone to take their photos and create professional graphic images that look great when you publish them online or send in as a print file. The name "Photoshop" comes from the text-based software programs that photographers used 50 years ago to work with their images. The first version of Photoshop, released in 1987, was a bit of a battle between Photoshop and Adobe's younger hardware rival, Macromedia's Director. The Key Features: In Photoshop, you'll find the tools you need to make your photos look great. They're grouped under tools and commands related specifically to those features, and you have access to an extensive library of both free and paid plug-ins, ready to make your photo editing easier and more effective. What It Does: Basic Image Adjustments Basic image adjustments are similar to the layer functions in most image editing software programs. Click the tool on a layer to apply the adjustment. Examples include geometric and movement effects, such as transforms, resizes, and moves. *Effects* Adjustment Layers The new Adjustment Layers feature allows you to create your own layer-based adjustments with a few simple clicks. These are great tools for fixing mistakes, adding special effects, and mixing color. Because adjustments are saved as separate layers, you can easily animate their effects when you make small tweaks to your original photo. You can also use the Adjustment Layers to create multiple shadow or highlight, refine the exposure, sharpen the details, blur out the background, and more. You can also use the Adjustment Layers to image-brightening or -darkening your photo in different ways. e3d0a04c9c

## Adobe Photoshop CS5Registration Code Product Key WIN + MAC {{ last releAse }} 2022

With the Adobe Blend feature in Adobe Mix, designers can make a new kind of flexible, stylable composition that grew out of our latest Envelope development. Blend gives you the full power of the new Envelope creativity engine, including full access to the innovative selection tools, smart object editing, and many other elements in Envelope. Adobe Photoshop is the cornerstone of the leading professional graphics product for the world's leading companies. It is an industry-leading desktop-based, high-end graphics, compositing and illustration tool that can assemble and stitch together multiple images to create balanced, realistic output sizes, and apply various filters and extractions. There are new ways for you to bring your design ideas to life, whether you are an artist or an illustrator, a graphic designer, a motion artist or a creative professional. Together, we've built **Photoshop CS7** and Photoshop **CS6**, Photoshop **CS6 CC**, and Photoshop Elements **11.0**, an updated interface particularly for mobile devices, so that you no longer need to use another application. Thus, Photoshop gives you the freedom of creating amazing works on the desktops and tablets. You can work from anywhere. This book teaches you all about the latest features from Photoshop, including Color Matching, Color Variations, Warp, 3D Perspective, Clone, Content-Aware Replacement, Posterize, Themes and Retouching Artwork.

can you download photoshop on mac download file photoshop exe photoshop elements 2020 handbuch deutsch pdf download download adobe photoshop express photo editor collage maker how do i download photoshop elements 2020 photoshop elements 2020 testversion download adobe photoshop elements 2020 windows download adobe photoshop elements 2020 download link adobe photoshop elements 2020 vollversion download

This new feature will allow you to fix the tones or color of several objects simultaneously in just a few minutes. Even better is that you can apply these changes to the entire image at the same time, making your workflow faster and more efficient. There are some adjustments you can make to see immediately if the image you're working on is stretched at the expense of quality. Use the Lens Correction filter to see exactly how the image is stretched and how that affects the final look. With this adjustment, you may only need to tweak a few parts of the image, making your work easier and less time consuming. Now with Live Mask Editing, you can mask, control opacity and blend modes, reverse and apply masks all in real-time. It's time-saving and easy to use for images with a lot of content. This feature works on the same layers as your other masks. So you can easily control how the masks behave on different parts of the image. The new Live Mask panel lets you see and adjust the appearance of any two layers or a selection, an object, a layer, or group of layers and keyboard shortcuts to switch between editing and view mode. And, it works with the same exact changes you've made to other in-place adjustments without the need to use layers. At Adobe MAX 2018, a few new faces of Photoshop will be on display, and we are excited to focus on what's new in the main app. While the new features are being showcased where possible on the Adobe Stage live-stream, we'd be interested in your feedback on the most powerful digital design and photography applications. Join us on Adobe.com Twitter to watch live the new development features, get involved in the feedback sessions and also join the livestreams for hands-on features.

PhotoShop is a photo editing software that is used for editing and enhancing images. Photoshop has over a 1,600,000 active users around the world. It has become the #1 solution in the photo editing software industry. It is a multitasking application that has a feature-rich user interface and it has a high-level data processing engine that is based on a breakthrough, programming language called "Photoshop". For now, Photoshop is not being completely deprecated. Instead, a suite of tools and features are being deprecated and these tools and features will be released as open source extensions for Substance. Photoshop can create and edit graphics and illustrations in 2D as well as 3D. Photoshop has worked with 3D for more than 20 years! The main Adobe online store is the new Adobe site, currently at photoshop.adobe.com. And for updates to Adobe Creative Cloud products, there is https://creative.adobe.com/ . Adobe Photoshop community is vibrant and comes equipped with many helpful online communities and forums, as well as valuable knowledge bases. Newbies can use the forums and knowledge bases to find answers, and they can use the online help and tutorials to self-teach. It is even possible to find useful solutions on The Adobe Forums by searching for a solution faced and asking the author to post your solution. Photoshop is a tool that comes in many specialised forms. It is most commonly used for retouching and manipulation of images, but has also become a very powerful tool for motion graphics, video editing, colour correction and all sorts.

https://zeno.fm/radio/cimco-edit-v6-crack-rapidshare

https://zeno.fm/radio/schwartz-genel-cerrahi-turkce-pdf-indir

https://zeno.fm/radio/download-steam-api-dll-for-call-of-duty-black-ops-arial-todos-recreation and the steam-api-dll-for-call-of-duty-black-ops-arial-todos-recreation and the steam-api-dll-for-call-of-duty-black-ops-arial-todos-recreation and t

https://zeno.fm/radio/plc-backup-tools-v6-0-84

https://zeno.fm/radio/wondershare-mobiletrans-keygen-download

https://zeno.fm/radio/nuance-dragon-naturallyspeaking-12-premium-german-crack

https://zeno.fm/radio/ea-games-generic-multi-keygen-v214fff

https://zeno.fm/radio/empire-total-war-1-5-patch-crack-indir

https://zeno.fm/radio/free-download-samurai-warriors-3-pc-full-version

https://zeno.fm/radio/rio-movie-download-in-hindi-720p

https://zeno.fm/radio/sony-blu-ray-zero-download-torrentl https://zeno.fm/radio/movicon-113-crack https://zeno.fm/radio/kodi-addon-repository-download-zip

In this course, you will learn how to use the features that are included with the Adobe Photoshop CC 2016. This platform is basically for all Adobe products, and includes new tools, features, and performance enhancements. By the end of this course, you will be able to create some amazing photographs, add some pop to your Facebook photos, create guite realistic 3D objects, work with your webcam, and so much more. There are some excellent free brushes inside of Photoshop and some free images online. The other main part of this course materials are Photoshop tutorials. We have videos for a variety of topics ranging from photography, to 3D modeling, to video editing and more. Finally, you will learn how to take advantage of the new and many different Adobe products you have on your computer. This will allow you to take the best advantage of Photoshop as you design new projects, or even revisit if old projects need a new life. In the first tutorial, we'll start building an advertisement for your website. With Photoshop, you can add text, a power point, an interesting background, a nice image, and some nice effects. You can use your webcam and voice to add some fun features like smiling faces and animated effects. In the second tutorial, we'll make some fun vector shapes. We'll create some simple vector shapes, and you can use these shapes on a realistic 3D model of a rocket ship. This lesson will also show you how to create a matte for your environment, or even create a cartoon character.

https://arlingtonliquorpackagestore.com/black-and-white-photoshop-action-free-download-work/ https://jahaniel.com/wp-content/uploads/2023/01/Adobe-Photoshop-Cc-141-2-Free-Download-FULL.p df

http://hotelthequeen.it/?p=131667

http://healthfidge.com/download-photoshop-setup-exe-new/

 $<sup>\</sup>underline{https://ingamoga.ro/wp-content/uploads/2023/01/donyjemm.pdf}$ 

https://www.couponsnip.in/wp-content/uploads/2023/01/ranill.pdf

https://pmeceu.com/wp-content/uploads/2023/01/Photoshop\_Psd\_Poster\_Free\_Download\_UPDATED.pdf

https://webor.org/download-photoshop-cs5-setup-exe-free/

https://webor.org/wp-content/uploads/2023/01/latebern.pdf

http://www.giffa.ru/who/how-to-download-adobe-photoshop-for-pc-verified/

 $<sup>\</sup>underline{https://stanjanparanormal.com/photoshop-2021-download-keygen-activation-code-for-windows-3264b} \\ \underline{it-2022/}$ 

https://characterbuzz.com/wp-content/uploads/2023/01/Adobe\_Photoshop\_2021\_Version\_2200.pdf https://mentorus.pl/adobe-photoshop-2022-download-free-full-version-3264bit-lifetime-patch-2023/ http://www.smallbiznessblues.com/wp-content/uploads/2023/01/wendelmo.pdf

https://castellshoes.com/wp-content/uploads/2023/01/Adobe-Photoshop-CC-2019-With-Product-Key-A ctivation-Code-With-Keygen-For-PC-64-Bits-lifet.pdf

https://bdmentors.org/2023/01/02/adobe-photoshop-2021-version-22-4-1-download-free-registrationcode-cracked-windows-64-bits-2023/

http://theartdistrictdirectory.org/wp-content/uploads/2023/01/jafalm.pdf

https://www.kiwitravellers2017.com/wp-content/uploads/2023/01/Adobe Photoshop CC.pdf https://therootbrands.com/wp-content/uploads/2023/01/How-To-Download-Text-To-Photoshop-FREE. pdf https://earthoceanandairtravel.com/2023/01/02/adobe-photoshop-2021-version-22-1-0-download-key gen-full-version-license-key-for-windows-2022/ https://weilerbrand.de/wp-content/uploads/2023/01/helaame.pdf http://agrit.net/2023/01/download-driver-adobe-photoshop-cs3-gratis-best/ http://www.interprys.it/?p=87012 https://www.place-corner.com/how-to-download-photoshop-for-windows-7-32-bit-free-exclusive / https://lsveguipamentos.com/wp-content/uploads/2023/01/How-To-Use-Photoshop-Pdf-Download-UP DATED.pdf https://torbayexperts.com/wp-content/uploads/2023/01/Adobe Photoshop CC 2015 Version 16 Torr ent 64 Bits updAte 2022.pdf https://lecapmag.com/how-to-download-photoshop-for-free-reddit-link/ https://jbmparish.com/post-format-quote/photoshop-2022-version-23-4-1-download-free-registration-c ode-2023 https://revitig.com/wp-content/uploads/2023/01/dorylat.pdf http://adomemorial.com/2023/01/02/photoshop-express-download-free-free-registration-code-pc-wind ows-3264bit-2022/ http://hvenanewsbreak.com/?p=57479 http://mysleepanddreams.com/wp-content/uploads/2023/01/Photoshop-2022-Version-231-Download-I ncl-Product-Key-LifeTime-Activation-Code-x3264-2023.pdf https://remcdbcrb.org/wp-content/uploads/2023/01/yarsaa.pdf https://thebluedispatch.com/wp-content/uploads/2023/01/Adobe Photoshop CC 2015 Version 17 F ree License Key X64 2023.pdf https://dentistbangsar.com/wp-content/uploads/2023/01/kamvign.pdf https://verysmartprice.com/wp-content/uploads/2023/01/Adobe Photoshop CS3.pdf https://befriend.travel/wp-content/uploads/2023/01/Adobe-Photoshop-T-Shirt-Template-Free-Downlo

ad-BETTER.pdf

https://melodykitchen.com/wp-content/uploads/2023/01/Adobe\_Photoshop\_2022\_version\_23.pdf http://www.bsspbd.com/wp-content/uploads/2023/01/maripap.pdf

https://mondetectiveimmobilier.com/wp-content/uploads/2023/01/Download-Photoshop-Cc-2015-Full-Crack-Vietdesigner-BETTER.pdf

Adobe Photoshop is a user-friendly, most powerful, and widely used image/graphics editing software developed by Adobe. Adobe Photoshop is basically a raster-based image editing software. With multiple layers and features such as masking, image wrapping tools, alpha compositing, fluid camera rotation, and file display tools, and much more advanced tools, Photoshop can edit and compose raster images. "With the launch of the world's most popular creative platform, recent innovations provided by Adobe's teams bringing Continuum to life and enabling users to work anywhere and share ideas anytime, and the re-architecture set to bring modern 3D-like workflow to Photoshop, we have made another incredible leap reimagining the future of the best platform for high-quality image editing." "We are launching what we believe will be the most transformative update to Photoshop in years," said Dominik Raphael, vice president and general manager of Adobe Photoshop. "Until now, the strength of the Photoshop family has been in the application's size, ability to scale and the number of images it can load at once. For users looking for a downloadable write-up of Photoshop's features, check out the official full range of features in Photoshop. If you're looking for a more visual approach, take a look at my notes at the bottom of this page, which highlight a number of key features. Adobe Photoshop Elements was developed following the success of Photoshop. Elements provides the same creative tools as its leading counterpart, but with more integration into the rest of the Photoshop ecosystem. In other words, it bridges the gap between the desktop and mobile apps and gives users the opportunity to export and print images to fit any device.